# Веб интерфейс для IntelliJ IDEA

#### Целовальников Сергей Александрович

научный руководитель: А.А. Зайцев

#### СПб АУ НОЦНТ РАН

13 июня 2016 г.

# Преимущества веб интерфейса

Возможности:

- Абстракция от исполняющего устройства
- Богатый инструментарий для разработки и отладки
- Возможность переиспользования компонентов
- Отделение слоя отображения от бизнес-логики

# Существующие решения

- Adobe Brackets JavaScript IDE, нацеленная на веб-разработчиков
- Atom, Visual Studio Code IDE, построенные на базе Electron
- Eclipse Che IDE, основанная на open source проекте Eclipse, построенная на REST архитектуре

### Цель

Целью данной работы является разработка механизма, позволяющего отобразить текущий интерфейс IntelliJ IDEA в браузере, а также возможность расширения интерфейса новыми элементами, разработанными на стеке веб-технологий.

### Архитектура

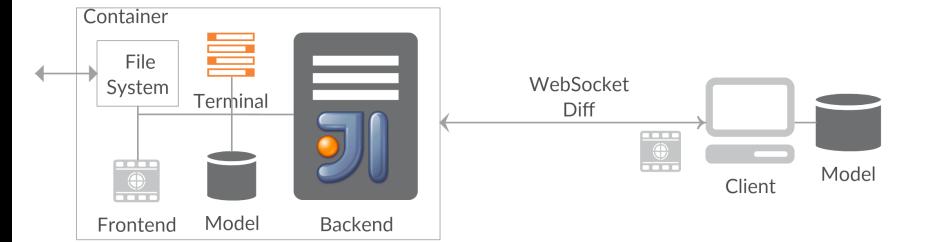

- Model. Модуль. Основная библиотека, описывающая модель приложения
- Соге. Модуль. Интеграция с IntelliJ IDEA
- Frontend. Клиентская часть IDE

#### Модель

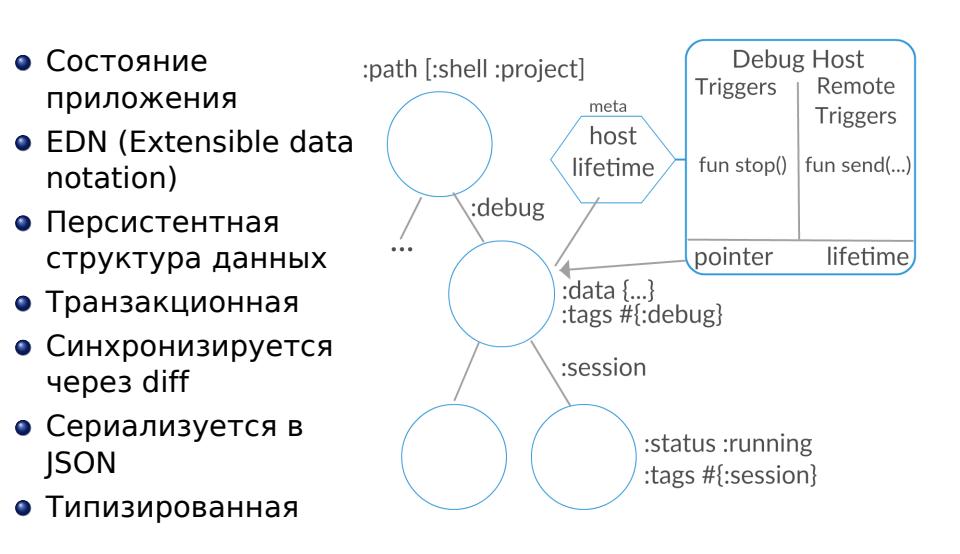

Целовальников С.А. OnAir

KO K K (D) K E K K E K (D) K K O K K O

# Синхронизация

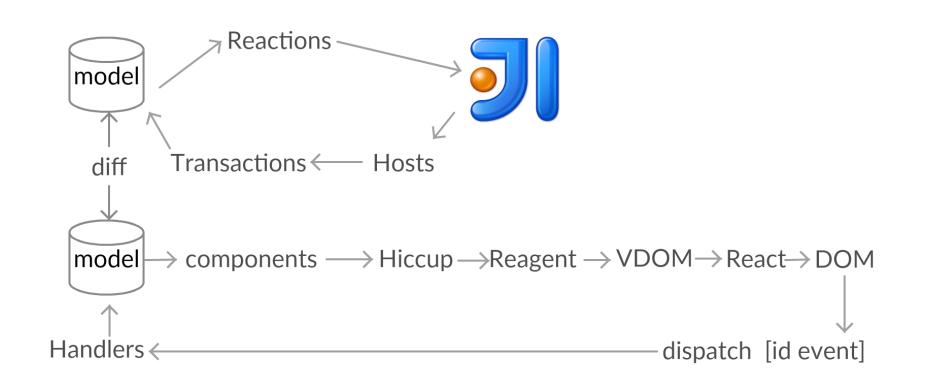

#### Результаты

В результате данной работы было разработано решение, позволяющее отображать интерфейс IntelliJ IDEA в браузере, а также реализован набор компонентов для отображения основных элементов интерфейса IDE.

Были разработаны модули

- Модели, описывающий состояние приложения
- Core, интеграция с основным кодом IDE
- Frontend, клиентская часть приложения

Спасибо за внимание

### Работа с моделью

```
1 pointer.chekbox.transaction {
2 (title)(name)
3 (label)(getLabelText())
4 nameSuggestion.host { mod, lifetime −>
         5 NameSuggestionHost(this, mod, lifetime, dialog.
             nameSuggestionsField)
6 }
7 searchInComments.host { mod, lifetime −>
         8 CheckBoxHost(this, mod, lifetime,
             RefactoringBundle.
             getSearchInCommentsAndStringsText(),
9 }
10 }
11  −><br>12  {:
     {:title name
13 :label label
14 : name \{ \ldots \}15 : checkbox {...}}
```
### Текущий статус

- Редакторы, маркап (семантическая подсветка)
- Поддержка всех основных рефакторингов
- Поиск (Find usages, Find in path, )
- Запуск приложения, тестов
- Отладчик (отладка, evaluate expression, inline значения переменных)
- Терминал
- Поддержка тем, раскладок
- Отладочная инфраструктура

- Интеграция с инструментами web-разработки
- Интеграция с VCS
- Продвинутый функциональность IDE

Планируемые задачи